# Package 'softclassval'

May 28, 2016

<span id="page-0-0"></span>Type Package

Title Soft Classification Performance Measures

Description An extension of sensitivity, specificity, positive and negative predictive value to continuous predicted and reference memberships in [0, 1].

Maintainer C. Beleites <claudia.beleites@chemometrix.eu>

Author C. Beleites <claudia.beleites@chemometrix.eu>

Version 1.0-20160527

Date 2016-05-27

License GPL

Encoding UTF-8

LazyLoad yes

LazyData yes

**Depends** arrayhelpers  $(>= 0.76)$ 

Imports svUnit

URL <http://softclassval.r-forge.r-project.org/>

Collate 'softclassval.R' 'make01.R' 'hardclasses.R' 'unittestdata.R' 'dev.R' 'factor2matrix.R' 'init.R' 'nsamples.R' 'postproc.R' 'operators.R' 'performance.R' 'unittests.R'

RoxygenNote 5.0.1

NeedsCompilation no

Repository CRAN

Date/Publication 2016-05-28 01:55:26

# R topics documented:

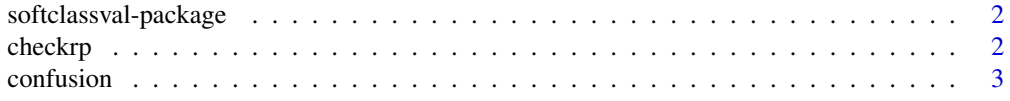

#### <span id="page-1-0"></span>2 checkrp check-particle in the checkrp checkrp checkrp checkrp checkrp checkrp checkrp checkrp check-particle in  $\mathcal{L}$

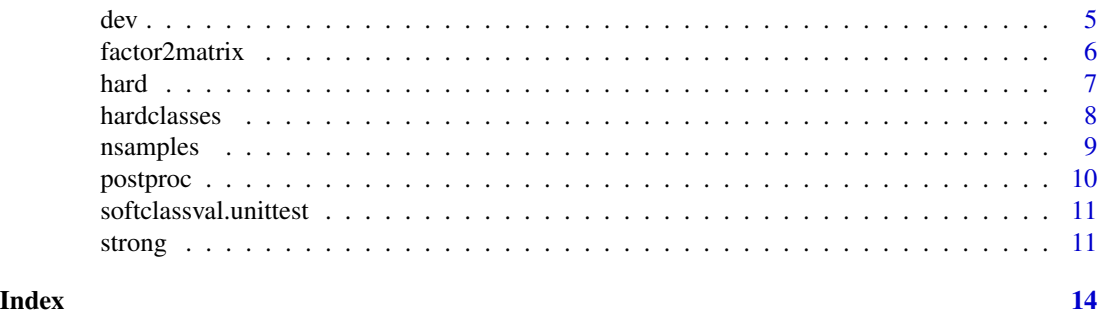

softclassval-package *Soft classification performance measures*

## Description

Extension of sensitivity, specificity, positive and negative predictive value to continuous predicted and reference memberships in [0, 1].

#### Author(s)

C. Beleites

checkrp *Input checks and reference preparation for performance calculation*

# Description

Checks whether r and p are valid reference and predictions. If p is a multiple of r, recycles r to the size and shape of p. If r has additional length 1 dimensions (usually because dimensions were dropped from p), it is shortend to the shape of p.

#### Usage

checkrp(r, p)

#### Arguments

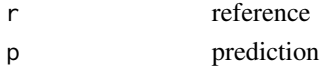

#### Details

In addition, any NAs in p are transferred to r so that these samples are excluded from counting in [nsamples](#page-8-1).

checkrp is automatically called by the performance functions, but doing so beforehand and then setting .checked = TRUE can save time when several performance measures are to be calculated on the same results.

#### <span id="page-2-0"></span>confusion 3

# Value

r, possibly recycled to length of p or with dimensions shortened to p.

#### Author(s)

Claudia Beleites

#### Examples

```
ref <- softclassval:::ref
ref
pred <- softclassval:::pred
pred
ref \leq checkrp (r = ref, p = pred)
sens (r = ref, p = pred, .checked = TRUE)
```
confusion *Performance calculation for soft classification*

#### <span id="page-2-1"></span>Description

These performance measures can be used with prediction and reference being continuous class memberships in [0, 1].

Calculate the soft confusion matrix

#### Usage

```
confusion(r = stop("missing reference"), p = stop("missing), p = stop("missing prediction"),groups = NULL, operator = "prd", drop = FALSE, .checked = FALSE)
confmat(r = stop("missing reference"), p = stop("missing prediction"), ...)sens(r = stop("missing reference"), p = stop("missing prediction"),groups = NULL, operator = "prd", op.dev = dev(match.fun(operator)),
  op.postproc = postproc(match.fun(operator)), eps = 1e-08, drop = FALSE,
  .checked = FALSE)
spec(r = stop("missing reference"), p = stop("missing prediction"), ...)ppv(r = stop("missing reference"), p = stop("missing prediction"), ...,.checked = FALSE)
npv(r = stop("missing reference"), p = stop("missing prediction"), ...,.checked = FALSE)
```
# <span id="page-3-0"></span>Arguments

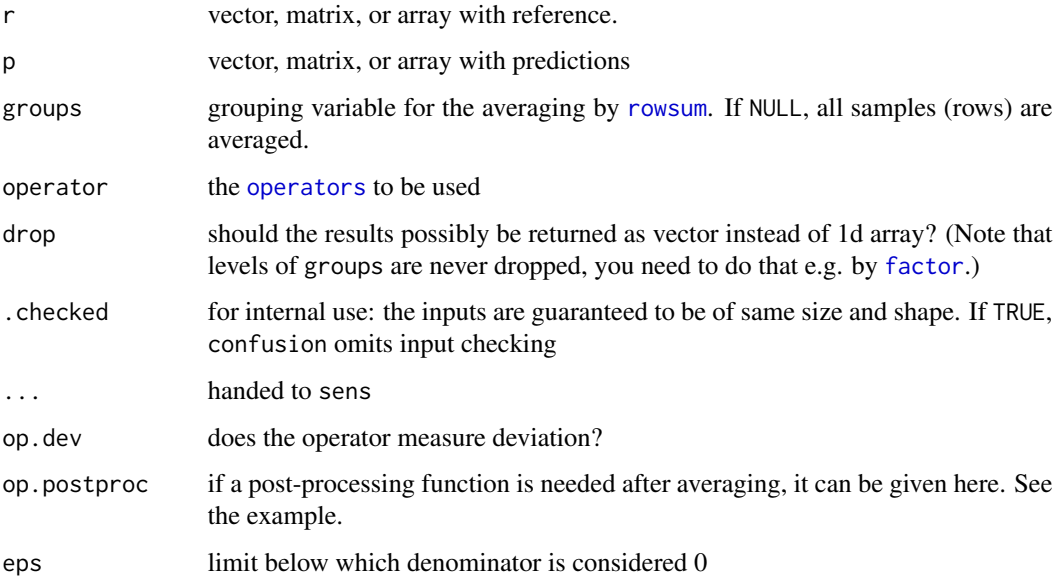

## Details

The rows of r and p are considered the samples, columns will usually hold the classes, and further dimensions are preserved but ignored.

r must have the same number of rows and columns as p, all other dimensions may be filled by recycling.

spec, ppv, and npv use the symmetry between the performance measures as described in the article and call sens.

# Value

numeric of size (ngroups x dim (p)  $[-1]$ ) with the respective performance measure

# Author(s)

Claudia Beleites

# References

see the literature in citation ("softclassval")

# See Also

Operators: [prd](#page-10-1)

For the complete confusion matrix, [confmat](#page-2-1)

<span id="page-4-0"></span>dev 5

# Examples

```
ref <- softclassval:::ref
ref
pred <- softclassval:::pred
pred
## Single elements or diagonal of confusion matrix
confusion (r = ref, p = pred)
## complete confusion matrix
cm \le - confmat (r = softclassval:::ref, p = pred) [1,,]
cm
## Sensitivity-Specificity matrix:
cm / rowSums (cm)
## Matrix with predictive values:
cm / rep (colSums (cm), each = nrow (cm))
## sensitivities
sens (r = ref, p = pred)## specificities
spec (r = ref, p = pred)## predictive values
ppv (r = ref, p = pred)npv (r = ref, p = pred)
```
<span id="page-4-1"></span>

dev *Mark operator as deviation measure*

#### Description

The operators measure either a performance (i.e. accordance between reference and prediction) or a deviation. dev (op) == TRUE marks operators measuring deviation.

#### Usage

dev(op)

dev (op) <- value

#### Arguments

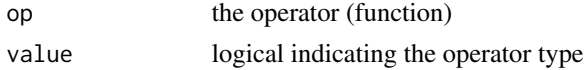

# <span id="page-5-0"></span>Value

logical indicating the type of operator. NULL if the attribute is missing.

# Author(s)

Claudia Beleites

# See Also

[sens](#page-2-1) [post](#page-0-0)

# Examples

```
dev (wRMSE)
myop \le function (r, p) p * (r == 1)dev (myop) <- TRUE
```
<span id="page-5-1"></span>factor2matrix *Convert hard class labels to membership matrix*

# Description

Converts a factor with hard class memberships into a membership matrix

#### Usage

factor2matrix(f)

#### Arguments

f factor with class labels

# Value

matrix of size length (f) x nlevels (f)

# Author(s)

Claudia Beleites

# See Also

[hardclasses](#page-7-1) for the inverse

<span id="page-6-1"></span><span id="page-6-0"></span>

# Description

The operators may work only for hard classes (see [and](#page-10-1)). hard (op) == TRUE marks hard operators.

#### Usage

hard(op)

hard (op) <- value

# Arguments

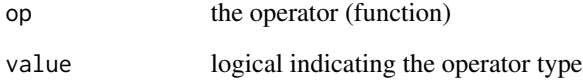

# Value

logical indicating the type of operator. NULL if the attribute is missing.

# Author(s)

Claudia Beleites

#### See Also

[sens](#page-2-1) [and](#page-10-1)

# Examples

hard (and) myop  $\leq$  function  $(r, p)$  p  $\star$   $(r == 1)$ hard (myop) <- TRUE

<span id="page-7-1"></span><span id="page-7-0"></span>

# Description

hardclasses converts the soft class labels in x into a factor with hard class memberships and NA for soft samples.

### Usage

```
hardclasses(x, classdim = 2L, soft.name = NA, tol = 1e-05, drop = TRUE)
```

```
harden(x, classdim = 2L, tol = 1e-06, closed = TRUE)
```
# Arguments

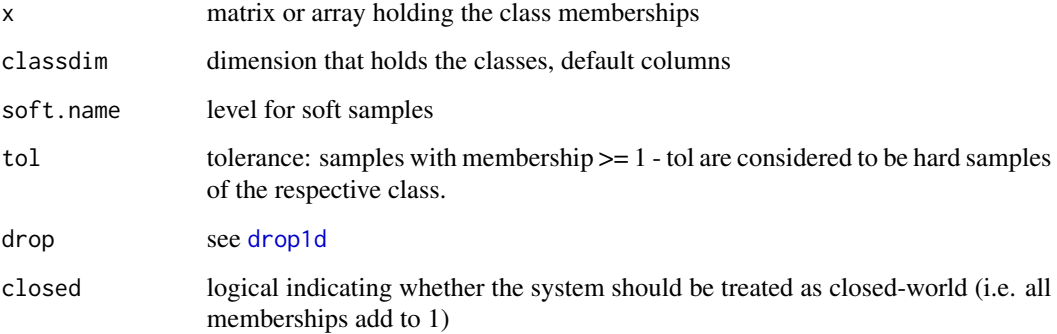

# Details

harden hardens the soft

#### Value

factor array of shape dim (x) [-classdim]

# Author(s)

Claudia Beleites

# See Also

[factor2matrix](#page-5-1) for the inverse

#### <span id="page-8-0"></span>nsamples 99

#### Examples

```
softclassval:::pred
harden (softclassval:::pred)
harden (softclassval:::pred, closed = FALSE)
## classical threshold at 0.5
harden (softclassval:::pred, tol = 0.5)
## grey zone: NA for memberships between 0.25 and 0.75
harden (softclassval:::pred, tol = 0.25)
## threshold at 0.7 = 0.5 + 0.2:
harden (softclassval:::pred - 0.2, tol = 0.5)
harden (softclassval:::pred - 0.2, tol = 0.5, closed = FALSE)
```
<span id="page-8-1"></span>nsamples *Number of samples*

# Description

Count number of samples

#### Usage

```
nsamples(r = r, groups = NULL, operator = "prd", hard.openator)
```
#### Arguments

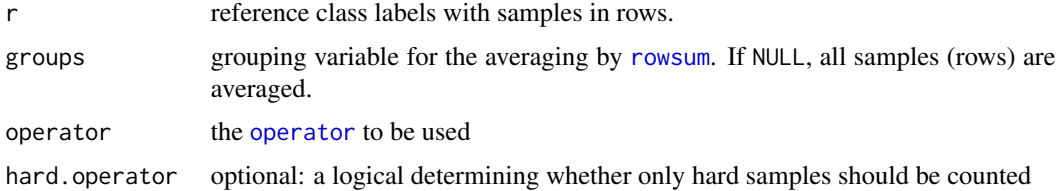

#### Details

Basically, the reference is summed up. For hard operators, the reference is hardened first: soft values, i.e. r in (0, 1) are set to NA.

#### Value

number of samples in each group (rows) for each class (columns) and all further dimensions of ref.

#### Author(s)

Claudia Beleites

#### Examples

```
ref <- softclassval:::ref
ref
nsamples (ref)
nsamples (ref, hard.operator = TRUE)
```
<span id="page-9-1"></span>postproc *Attach postprocessing function to operator*

# Description

The postprocessing function is applied during performance calculation after averaging but before [dev](#page-4-1) is applied. This is the place where the root is taken of root mean squared errors.

### Usage

postproc(op)

postproc (op) <- value

# Arguments

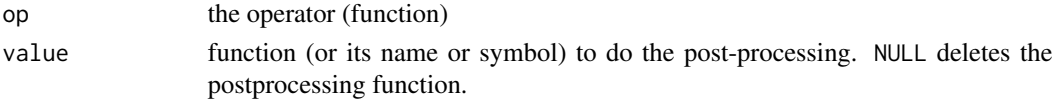

#### Details

postproc (op) retrieves the postprocessing function (or NULL if none is attached)

# Value

logical indicating the type of operator. NA if the attribute is missing.

#### Author(s)

Claudia Beleites

#### See Also

[sens](#page-2-1) [post](#page-0-0)

#### Examples

```
postproc (wRMSE)
myop \le function (r, p) p * (r == 1)postproc (myop) <- `sqrt`
```
<span id="page-9-0"></span>

<span id="page-10-0"></span>softclassval.unittest *Run the unit tests*

# Description

Run the unit tests attached to the functions via [svUnit](#page-0-0)

# Usage

softclassval.unittest()

# Value

invisibly TRUE if the tests pass, NA if [svUnit](#page-0-0) is not available. Stops if errors are encountered.

### Author(s)

Claudia Beleites

#### See Also

[svUnit](#page-0-0)

strong *And (conjunction) operators*

# <span id="page-10-1"></span>Description

And operators for the soft performance calculation. The predefined operators are:

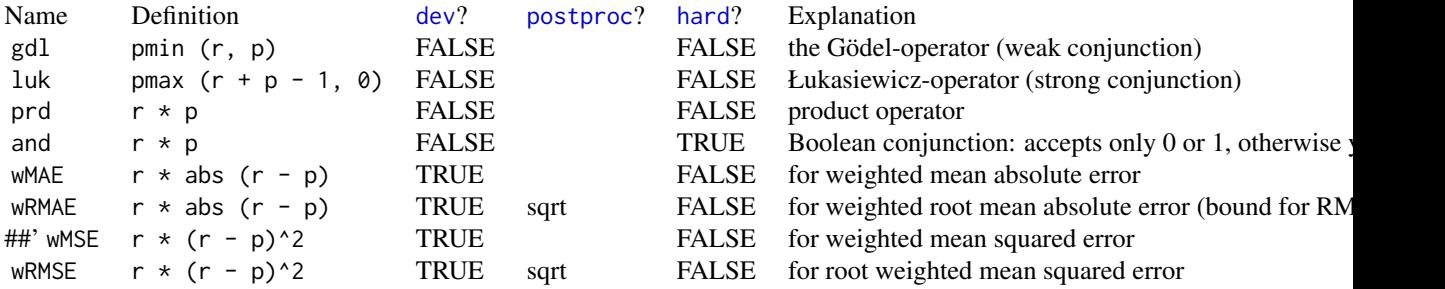

# Usage

strong(r, p)

 $luk(r, p)$ 

<span id="page-11-0"></span>12 strong strong strong strong strong strong strong strong strong strong strong strong strong strong strong strong strong strong strong strong strong strong strong strong strong strong strong strong strong strong strong st

weak(r, p)  $gdl(r, p)$ prd(r, p) and $(r, p)$ wMAE(r, p) wRMAE(r, p) wMSE(r, p) wRMSE(r, p)

# Arguments

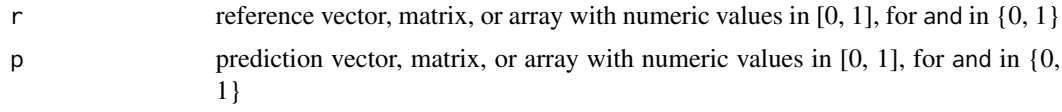

# Value

numeric of the same size as p

# Author(s)

Claudia Beleites

# References

see the literature in citation ("softclassval")

# See Also

Performance measures: [sens](#page-2-1)

# Examples

```
ops <- c ("luk", "gdl", "prd", "and", "wMAE", "wRMAE", "wMSE", "wRMSE")
## make a nice table
lastline <- function (f){
 body <- body (get (f)) ## function body
 body <- deparse (body)
 body [length (body) - 1] ## last line is closing brace
```
strong the strong strong strong strong strong strong strong strong strong strong strong strong strong strong strong strong strong strong strong strong strong strong strong strong strong strong strong strong strong strong s

```
}
data.frame (source = sapply (ops, lastline),
           dev = sapply (ops, function (f) dev (get (f))),
            hard = sapply (ops, function (f) hard (get (f))),
            postproc = I (lapply (ops, function (f) postproc (get (f))))
            )
x <- softclassval:::v
x
luk (0.7, 0.8)
## The behaviour of the operators
## op (x, 1)
cbind (x, sapply (c ("luk", "gdl", "prd", "wMAE", "wRMAE", "wMSE", "wRMSE"),
                  function (op, x) get (op) (x, 1), x))
## op (x, 0)
cbind (x, sapply (c ("luk", "gdl", "prd", "wMAE", "wRMAE", "wMSE", "wRMSE"),
                  function (op, x) get (op) (x, 0), x))
## op (x, x)
cbind (x, sapply (c ("luk", "gdl", "prd", "wMAE", "wRMAE", "wMSE", "wRMSE"),
                  function (op, x) get (op) (x, x), x))
## Note that the deviation operators are not commutative
## (due to the weighting by reference)
zapsmall (
cbind (sapply (c ("luk", "gdl", "prd", "wMAE", "wRMAE", "wMSE", "wRMSE"),
                  function (op, x) get (op) (1, x), x)) -
cbind (sapply (c ("luk", "gdl", "prd", "wMAE", "wRMAE", "wMSE", "wRMSE"),
                  function (op, x) get (op) (x, 1), x))
\lambda
```
# <span id="page-13-0"></span>Index

∗Topic programming softclassval.unittest, [11](#page-10-0) ∗Topic utilities softclassval.unittest, [11](#page-10-0)

and, *[7](#page-6-0)* and *(*strong*)*, [11](#page-10-0)

checkrp, [2](#page-1-0) confmat, *[4](#page-3-0)* confmat *(*confusion*)*, [3](#page-2-0) confusion, [3](#page-2-0)

dev, [5,](#page-4-0) *[10,](#page-9-0) [11](#page-10-0)* dev<- *(*dev*)*, [5](#page-4-0) drop1d, *[8](#page-7-0)*

factor, *[4](#page-3-0)* factor2matrix, [6,](#page-5-0) *[8](#page-7-0)*

gdl *(*strong*)*, [11](#page-10-0)

```
hard, 7, 11
hard<- (hard), 7
hardclasses, 6, 8
harden (hardclasses), 8
```
luk *(*strong*)*, [11](#page-10-0)

npv *(*confusion*)*, [3](#page-2-0) nsamples, *[2](#page-1-0)*, [9](#page-8-0)

operator, *[9](#page-8-0)* operators, *[4](#page-3-0)*

post, *[6](#page-5-0)*, *[10](#page-9-0)* postproc, [10,](#page-9-0) *[11](#page-10-0)* postproc<- *(*postproc*)*, [10](#page-9-0) ppv *(*confusion*)*, [3](#page-2-0) prd, *[4](#page-3-0)* prd *(*strong*)*, [11](#page-10-0)

rowsum, *[4](#page-3-0)*, *[9](#page-8-0)*

sens, *[6,](#page-5-0) [7](#page-6-0)*, *[10](#page-9-0)*, *[12](#page-11-0)* sens *(*confusion*)*, [3](#page-2-0) softclassval-package, [2](#page-1-0) softclassval.unittest, [11](#page-10-0) spec *(*confusion*)*, [3](#page-2-0) strong, [11](#page-10-0) svUnit, *[11](#page-10-0)*

weak *(*strong*)*, [11](#page-10-0) wMAE *(*strong*)*, [11](#page-10-0) wMSE *(*strong*)*, [11](#page-10-0) wRMAE *(*strong*)*, [11](#page-10-0) wRMSE *(*strong*)*, [11](#page-10-0)